## <span id="page-0-0"></span>Lekce 3 Začínáme programovat III. Řetězce.

*C2184 Úvod do programování v Pythonu* podzim 2015

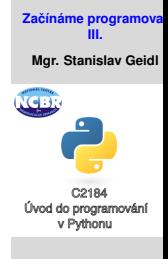

Řetězce

Mgr. Stanislav Geidl Národní centrum pro výzkum biomolekul Masarykova univerzita

## <span id="page-1-0"></span>**Char (znak)**

## • libovolný znak na klavesnici i mimo ni

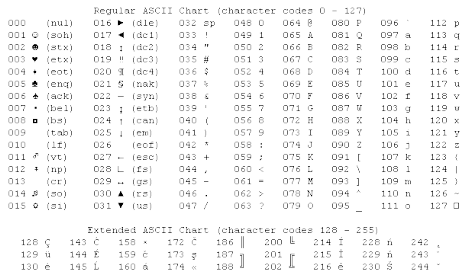

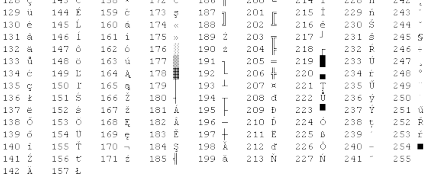

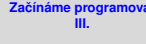

**Mgr. Stanislav Geidl**

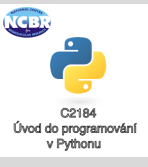

Řetězce

- Python nemá speciální typ pro znak, použí pro něj string, ale má pro ně vestavěné funkce
- funkce chr() vrací znak pro zadanou ASCII hodnotu
- funkce ord() vrací ASCII hodnotu pro zadaný znak

## **Speciální znaky, escapovaní**

• používá backslash \

Ė

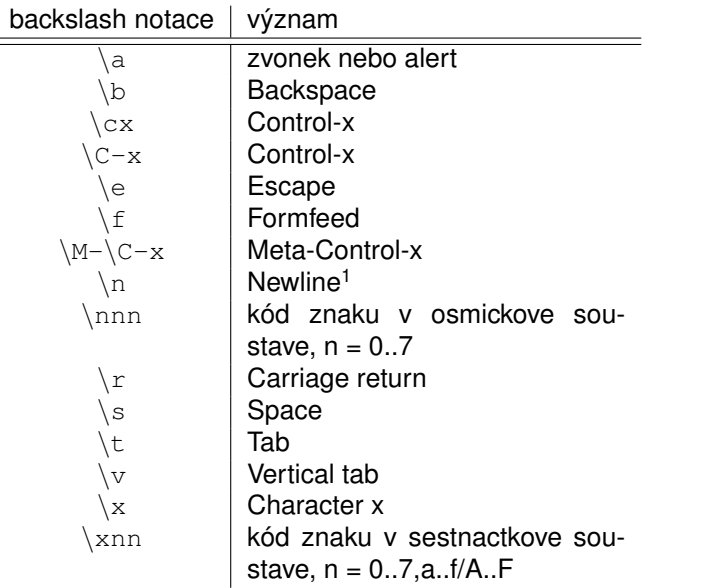

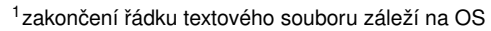

**Začínáme programova III. Mgr. Stanislav Geidl**

C2184 Úvod do programování v Pythonu

Řetězce

**TCP** 

## $\dot{R}$  **execce**

• . . .

- $\bullet$  je posloupnost znaků
- Python rozpoznává řetězce ohraničené uvozovkami <sup>™</sup> a apostrofy '

```
retezec = \mathbf{u}ja jsem retezec"
```
- řetězce lze spojovat (řetězit) pomocí operatoru  $+$ "ahoj "+ "uzivateli"
- opakovat operátorem ∗ "ahoj "\* 10
- přistupovat ke konkretnímu znaku pomocí indexu nebo podřetězci pomocí rozsahu indexů retezec[0] nebo retezec[1:4]
- na řetězce lze volat vestavěné funkce "ja jsem retezec".find("ja")
- můžeme zjišťovat délku řetězce len("test")

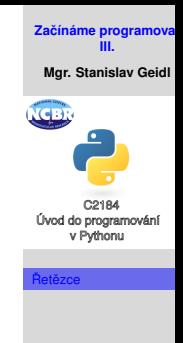

## $T$ vorba a změna řetězce

. . .

```
• nový řetězec vytvoříme například přiřazením<sup>2</sup>
 retezec1 = 'Ja jsem veta.'
 retezec2 = \texttt{"Ja} jsem druha veta."
 retezec3 = r''Ja jsem druha veta.\n"
 retezec4 = "Ja jsem veliiiiiiice \
 dlouha veta."
 retezec5 = """Ja jsem veliiiiiiice
 dlouha veta."""
```
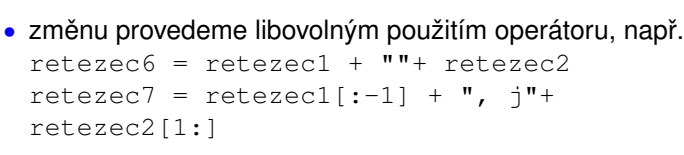

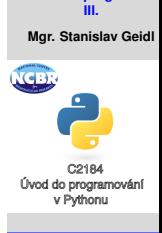

Řetězce

**Začínáme programova** 

<sup>&</sup>lt;sup>2</sup>v každém příkladu mohou byt uvozovky nahrazeny za apostrof

## **Prístup k hodnotám**

• můžeme přistupovat k jakémukoliv znaku pomocí jeho indexu

string[x], kde kladná čísla od nuly *n* určují index zleva a zaporná čísla určují index zprava

```
"Danny"[0]
"Danny"[1]
"Danny"[-1]
```
- přes dvojtečku můžeme nadefinovat rozsah string[x:v], kde tyto výrazy si odpovídají: string[:] == string  $string[x:] == string[x:len(string)+1]$  $string[:y] == string[0:y]$
- pozor na číslovaní! v Pythonu začínáme od nuly! Danny 01234
- co bude výsledkem?

"Danny"[1:4] "Danny"[2:2] "Danny"[-2:] "Danny"[2:]

```
"Danny"[:2]
"Danny"[-2]
```
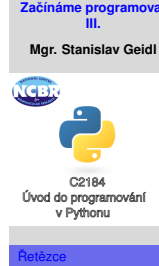

## **Vestavené funkce pro práci s ˇ ret ˇ ezci I. ˇ**

## • hledání

#### **count**

```
string1.count(string2)
"Danny".count("n")
vrací počet výskytu string2 ve
string1
```
#### **find**

```
string1.find(string2)
"Danny".find("n")
vrací index prvního výskytu
string2 ve string1
```
### **index**

string1.index(string2) funguje stejně jako find, ale je určen pro kolekce

 $\bullet$  nahrazování a rozdělení

## **replace**

```
string.replace(old, new)
"Danny".replace("an",
" \ominus")
nahradí old za new v řetězci
string
```
#### **split**

```
string.split(sep)
"1 2 3".split(" ")
vrací list řetězců, které vzniknou
rozdělením string podle sep
```
#### **Začínáme programova III.**

**Mgr. Stanislav Geidl**

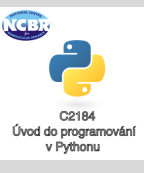

## **Vestavené funkce pro práci s ˇ ret ˇ ezci II. ˇ**

• změna velikosti

#### **upper**

```
string.upper()
"danny".upper()
zvětší všechna písmena
```
## **title**

string.title() "danny je pes".title() zvětší první písmena slov

#### **lower**

```
string.lower()
"DANNY".lower()
zmenší všechna písmena
```
#### **capitalize**

string.capitalize() "danny je pes".capitalize() zvětší první písmeno řetězce

#### **swapcase**

string.swapcase() "Danny je Jack Russel".swapcase() zvětší první písmena slov

#### **Začínáme programova III.**

**Mgr. Stanislav Geidl**

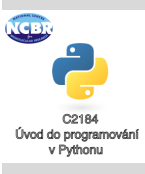

Řetězce

## **Vestavené funkce pro práci s ˇ ret ˇ ezci III. ˇ**

• odstraňování "bílých znaků"( $\downarrow$ ,  $\setminus$ t,  $\setminus$ n,  $\setminus$ r) na koncích

```
strip
```

```
string.strip()
"\tdanny ".strip()
odebere bílé znaky z obou konců
řetězce
```
#### **Začínáme programova III. Mgr. Stanislav Geidl**

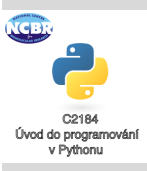

Řetězce

#### **lstrip**

```
string.lstrip()
"\tdanny ".lstrip()
odebere bílé znaky z levého konce
řetězce
```
#### **rstrip**

```
string.rstrip()
"\tdanny ".rstrip()
```

```
odebere bílé znaky z pravého
konce řetězce
```
• spojování jinak

```
join
string.join(collection)
", ".join("abcd")
proloží kolekci řetezcem string
```
## **Logické operace**

word = "Hello World"

- word.isalnum() jsou všechny znaky čísla?
- word.isalpha() jsou všechny znaky písmena?
- word.isdigit() obsahuje řetězec čísla?
- word.istitle() obsahuje řetězec titulky (slova s prvním velkým písmenem)?
- word.isupper() obsahuje řetězec slova s velkými písmeny?
- word.islower() obsahuje řetězec slova s malými písmeny?
- word.isspace() obsahuje řetězec bílé znaky?
- word.endswith('d') končí řetězec slova/znakem 'd'?
- word.startswith('H') začíná řetězec slova/znakem 'd'? H
- opakování: operátory in, not in

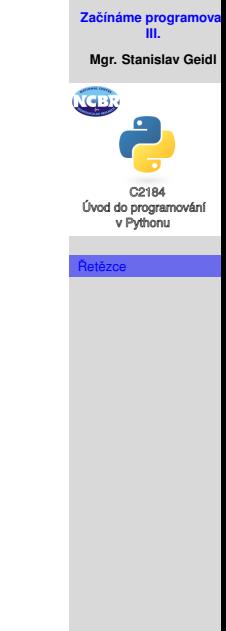

## **Formátování pomocí %**

• "retezec: %s" % promenna

- formátovací znaky:  $c$  znak,  $s$ s řetězec,  $s$ i celé číslo,  $s$ f desetinné číslo
- modifikátory:
	- $\bullet$  zarovnání doleva
	- n, kde n udává celkovou délku
	- . n, kde n udává počet desetinných míst

• Příklady:

```
"%s" % "Danny"
"%20s" % "Danny"
"%-20s" % "Danny"
                            "%f" % 10.3232
                            "%.2f" % 10.3232
                            "%10.2f" % 10.3232
```

```
"%s je %s." % ("Danny", "pes")
"%s ma %i roku." % ("Danny", 3)
"%s vazi %.1f kg." % ("Danny", 7.1)
```
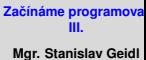

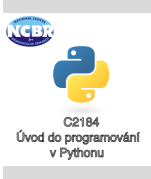

## <span id="page-11-0"></span>**Formátování pomocí .format()**

- "retezec: {}".format(promenna)
- nepovinné formátovací znaky:  $\{ :s\}$ ,  $\{ :f\}$ ,  $\{ :i\}$ , ...
- délka:  $\{x\}$ , kde x je délka
- desetinná část:  $\{f: y\}$ , kde y je počet desetinných míst
- zarovnání: {:<12} {:ˆ12} {:>12}
- výhoda oproti %, je možnost označit značky čísly 0-9 nebo přímo pojmenovat
- Příklady:

```
"{}".format("Danny")
"{:20}".format("Danny")
"{:.2f}".format(10.3232)
"{:>20}".format("Danny")
                           "{:f}".format(10.3232)
                           "{:10.2f}".format(10.3232)
```

```
"\{\} je \{\}.".format("Danny", "pes")
"1 ma \{0\} roku.".format(3, "Danny")"\{\} vazi \{:.1f\} kq.".format("Danny", 7.174)
"{0}, {0}, {0}, ke mně. Hodnej {0}".format ("Danny")
"\{\dagger\} je \{r\}.".format(j="Danny",r="J. Russel")
```
# **III. Mgr. Stanislav Geidl**

**Začínáme programov** 

Úvod do programování v Pythonu

Řetězce